Документ подписан простой электронной подписью Информация о владельце:

ФИО: Беспалов Владимир Александровиче терство науки и высшего образования Российской Федерации Должность: Ректор МИЭТ Дата подписания: 01.09.2023 15:36:46 «Национальный исследовательский университет Уникальный программный ключ: ef5a4fe6ed0ffdf3f1a49d6ad1b49464dc1bf7354f7**%df76c8f8BEa88Ed982b8dfQf7uT**yт электронной техники»

**УТВЕРЖДАЮ** Проректор по худебной работе И.Г. Игнатова  $202Or$ .

#### РАБОЧАЯ ПРОГРАММА УЧЕБНОЙ ДИСЦИПЛИНЫ

«Проектирование стандартных элементов цифровых интегральных схем. Основы **VERILOG»** 

Направление подготовки - 11.04.04 «Электроника и наноэлектроника» Направленность (профиль) - «Проектирование приборов и систем»

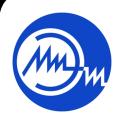

 ДОКУМЕНТ ПОДПИСАН ЭЛЕКТРОННОЙ ПОДПИСЬЮ

Сертификат: 021B3F91004AAD61874DBC90987DB30618 Владелец: Беспалов Владимир Александрович Действителен: с 17.06.2021 до 17.06.2022

Москва 2020

### **1. ПЕРЕЧЕНЬ ПЛАНИРУЕМЫХ РЕЗУЛЬТАТОВ ОБУЧЕНИЯ**

Дисциплина участвует в формировании следующих компетенций образовательных программ:

**Компетенция ПК-2.** Способен определять цели, осуществлять постановку задач проектирования электронных приборов, схем и устройств различного функционального назначения, подготавливать технические задания на выполнение проектных работ **сформулирована на основе профессионального стандарта** 40.040 «Инженер в области разработки цифровых библиотек стандартных ячеек и сложнофункциональных блоков» **Обобщенная трудовая функция D** «Разработка электрических схем, характеризация сложнофункциональных блоков (СФ-блоков)»

**Трудовая функция D/02.7** «Автоматический синтез логической схемы СФ-блока»

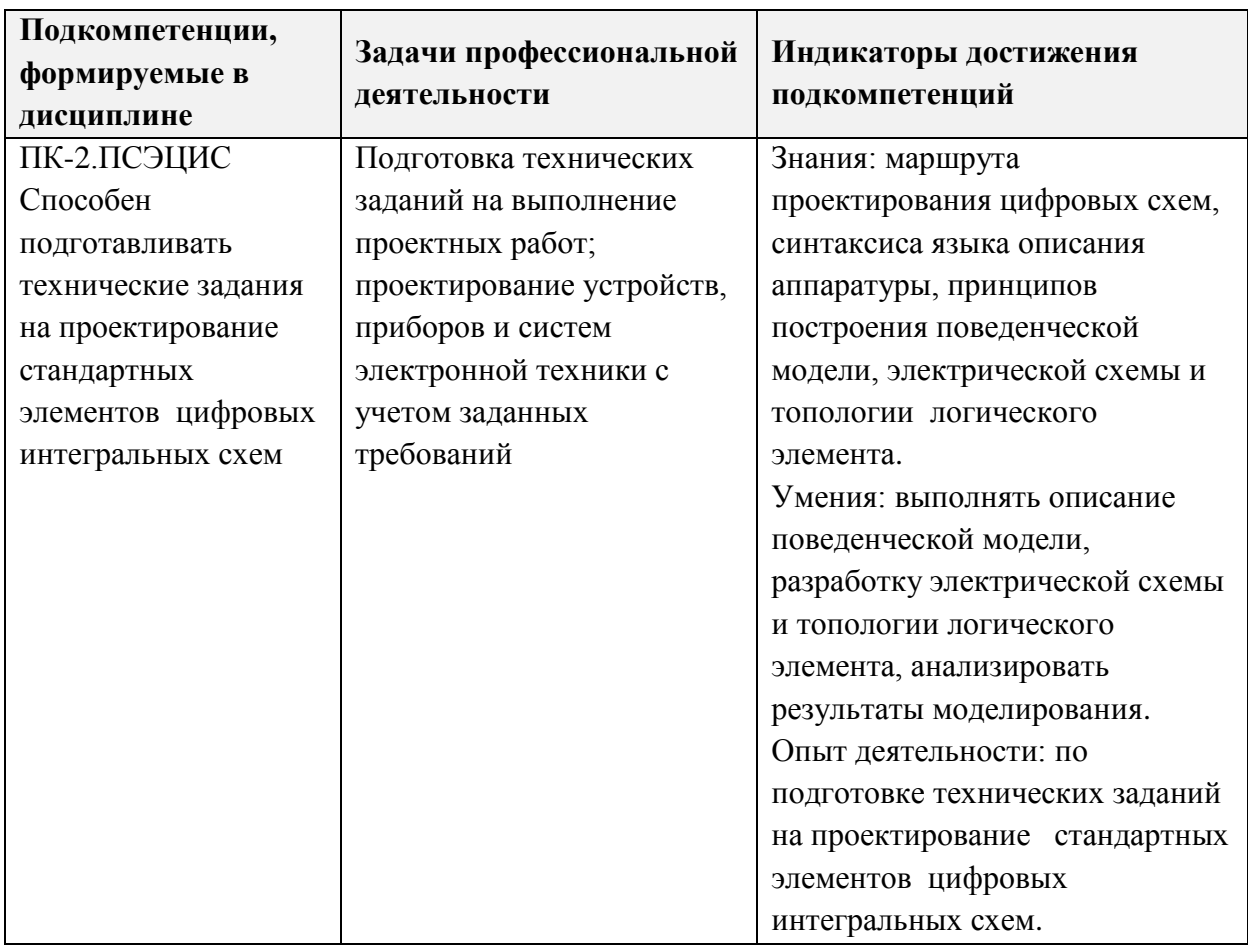

## **2. МЕСТО ДИСЦИПЛИНЫ В СТРУКТУРЕ ОБРАЗОВАТЕЛЬНОЙ ПРОГРАММЫ**

Дисциплина входит в часть, формируемую участниками образовательных отношений Блока 1 «Дисциплины (модули)» образовательной программы.

Входные требования к дисциплине: компетенции в области дискретной математики, физических принципов работы полупроводниковых приборов, основных технологических операций изготовления элементов интегральной микроэлектроники.

# **3. ОБЪЕМ ДИСЦИПЛИНЫ И ВИДЫ УЧЕБНОЙ РАБОТЫ**

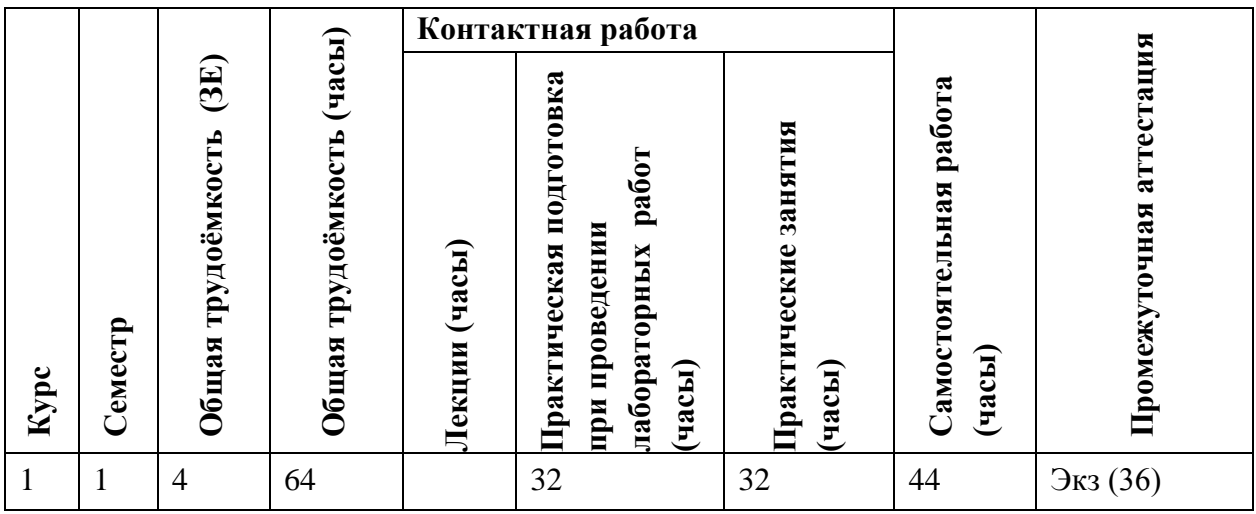

# **4. СОДЕРЖАНИЕ ДИСЦИПЛИНЫ**

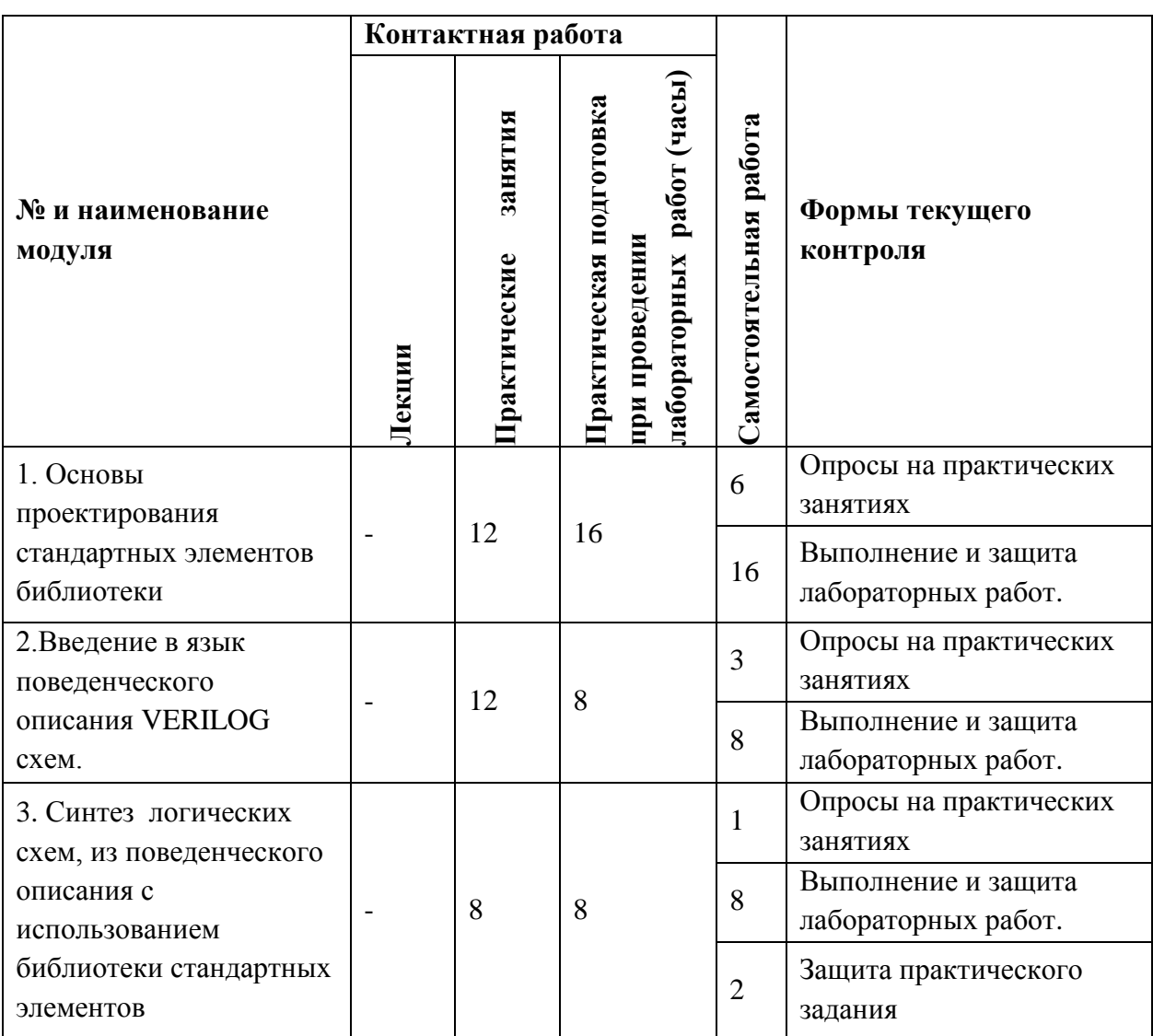

# **4.1. Лекционные занятия**

*Не предусмотрены*

### **4.2. Практические занятия**

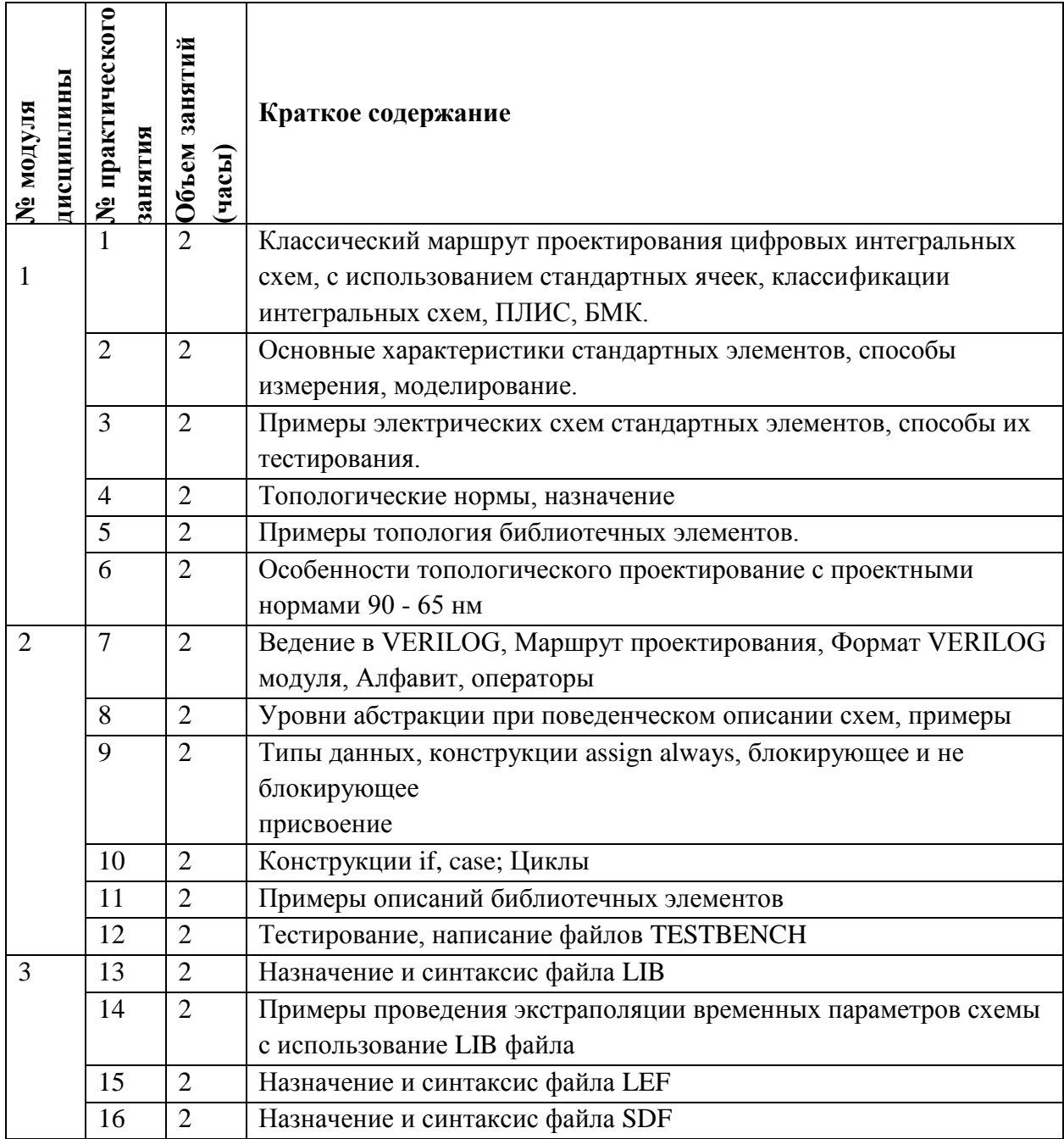

| дисциплины<br>Ме модуля | № лабораторной<br>pa6oru | занятий<br>Объем<br>(43CH) | Краткое содержание                                          |
|-------------------------|--------------------------|----------------------------|-------------------------------------------------------------|
|                         |                          | $\overline{4}$             | Схемотехническое проектирование логических вентилей.        |
|                         |                          |                            | Характеризация.                                             |
|                         | $\overline{2}$           | $\overline{4}$             | Схемотехническое проектирование триггера. Характеризация.   |
|                         | 3                        | $\overline{4}$             | Топологическое проектирование логических вентилей.          |
|                         |                          |                            | Экстракция и                                                |
|                         |                          |                            | характеризация.                                             |
|                         | $\overline{4}$           | $\overline{4}$             | Топологическое проектирование триггера. Экстракция и        |
|                         |                          |                            | характеризация.                                             |
| $\overline{2}$          | 5                        | 4                          | Разработка VERILOG моделей логических вентилей и триггеров. |
|                         | 6                        | 4                          | Создание VERILOG NETLIST счетчика.                          |
| 3                       | 7                        | 4                          | Смешанное моделирование VERILOG NETLIST счетчика.           |
|                         | 8                        | $\overline{4}$             | Выполнение комплексного задания.                            |

**4.3. Практическая подготовка при проведении лабораторных работ (часы)**

#### **4.4. Самостоятельная работа студентов**

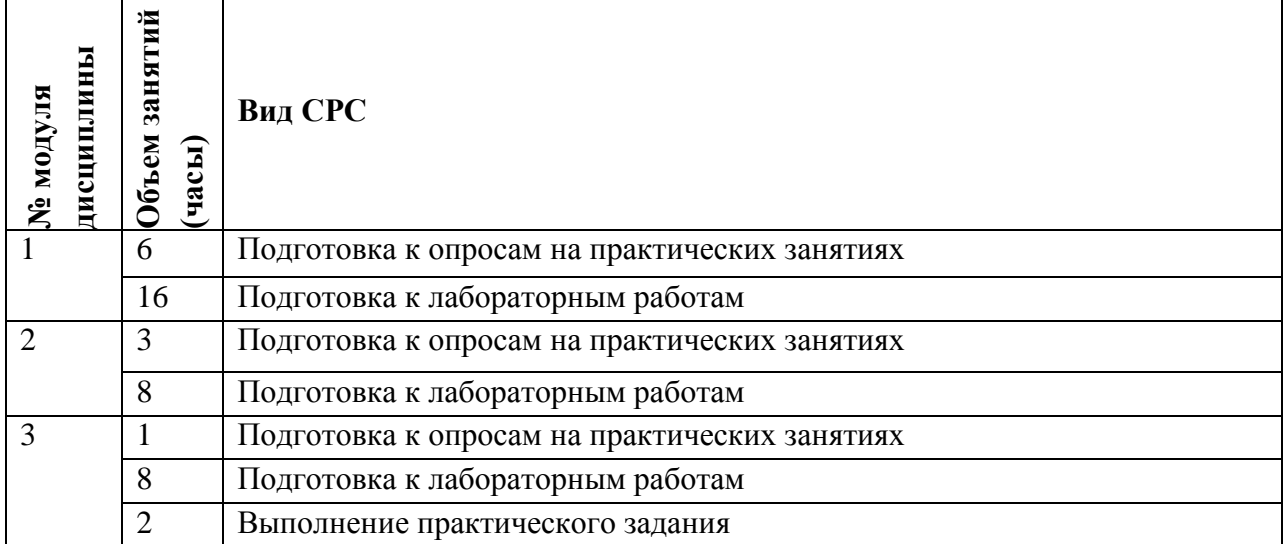

#### **4.5. Примерная тематика курсовых работ (проектов)**

*Не предусмотрены*

## **5. ПЕРЕЧЕНЬ УЧЕБНО-МЕТОДИЧЕСКОГО ОБЕСПЕЧЕНИЯ ДЛЯ САМОСТОЯТЕЛЬНОЙ РАБОТЫ**

Учебно-методическое обеспечение для самостоятельной работы студентов в составе УМК дисциплины (ОРИОКС, [http://orioks.miet.ru/\)](http://orioks.miet.ru/):

Методические указания студентам по изучению дисциплины «Проектирование стандартных элементов цифровых интегральных схем. Основы VERILOG».

**Модуль 1 «**Основы проектирования стандартных элементов библиотеки **»**

Описания программ CADENCE, входящие в дистрибутив.

Материалы для подготовки к лабораторным работам: задание к лабораторным занятиям по модулю 1 (ОРИОКС, [http://orioks.miet.ru/\)](http://orioks.miet.ru/)

**Модуль 2 «**Введение в язык поведенческого описания VERILOG схем**»**

Описания программ CADENCE, входящие в дистрибутив.

 Материалы для подготовки к лабораторным работам: задание к лабораторным занятиям по модулю 2 (ОРИОКС, [http://orioks.miet.ru/\)](http://orioks.miet.ru/)

**Модуль 3 «**Синтез логических схем, из поведенческого описания с использованием библиотеки стандартных элементов**»**

Описания программ CADENCE, входящие в дистрибутив.

 Материалы для подготовки к лабораторным работам: задание к лабораторным занятиям по модулю 3 (ОРИОКС, [http://orioks.miet.ru/\)](http://orioks.miet.ru/)

### **6. ПЕРЕЧЕНЬ УЧЕБНОЙ ЛИТЕРАТУРЫ**

- 1. Старосельский В.И. Физика полупроводниковых приборов микроэлектроники : Учеб. пособие / В.И. Старосельский; [Под ред. Ю.А. Парменова]. - М. : Юрайт : Высшее образование, 2009. - 463 с.
- 2. Алексенко А.Г. Основы микросхемотехники / А.Г. Алексенко. 3-е изд., перераб. и доп. - М. : Лаборатория Базовых знаний. Физматлит : Юнимедиастайл, 2002. - 448 с.
- 3. Эннс В.И. Проектирование аналоговых КМОП микросхем : Краткий справочник разработчика / В.И. Эннс, Ю.М. Кобзев. - М. : Горячая линия-Телеком, 2005. - 454 с.
- 4. Угрюмов Е.П. Цифровая схемотехника: Учеб. пособие / 3-е изд. СПб. : БХВ-Петербург, 2005. - 800 с.
- 5. Грушвицкий Р.И. Проектирование систем на микросхемах с программируемой структурой / Р.И. Грушвицкий, А.Х. Мурсаев, Е.П. Угрюмов. - 2-е изд., перераб. и доп. - СПб. : БХВ-Петербург, 2006. - 736 с.
- 6. Лабораторный практикум по курсу "Компьютерное моделирование интегральных приборов" / Е.А. Артамонова [и др.]; Под ред. Т.Ю. Крупкиной. - М. : МИЭТ, 2007. - 108 с.

#### **Периодические издания**

- 1. RUSSIAN MICROELECTRONICS. : Springer, [2000] . URL: <http://link.springer.com/journal/11180> (дата обращения: 30.09.2019). - Режим доступа: для авториз. пользователей МИЭТ
- 2. Известия вузов. Электроника : Научно-технический журнал / М-во образования и науки РФ; МИЭТ; Гл. ред. Ю.А. Чаплыгин. - М. : МИЭТ, 1996 - .
- 3. IEEE TRANSACTIONS ON ELECTRON DEVICES. USA : IEEE, [б.г.]. URL: <http://ieeexplore.ieee.org/xpl/RecentIssue.jsp?punumber=16> (дата обращения: 30.09.2019). - Режим доступа: для авториз. пользователей МИЭТ

### **7. ПЕРЕЧЕНЬ ПРОФЕССИОНАЛЬНЫХ БАЗ ДАННЫХ, ИНФОРМАЦИОННЫХ СПРАВОЧНЫХ СИСТЕМ**

1. eLIBRARY.RU : Научная электронная библиотека : сайт. - Москва, 2000 - . - URL: https://elibrary.ru/defaultx.asp (дата обращения: 30.09.2019). - Режим доступа: для зарегистрир. пользователей

2. SCOPUS : Библиографическая и реферативная база данных научной периодики : сайт. –URL: www.scopus.com/ (дата обращения: 30.09.2019). - Режим доступа: для авториз. пользователей МИЭТ

#### **8. ОБРАЗОВАТЕЛЬНЫЕ ТЕХНОЛОГИИ**

В ходе реализации обучения используется **смешанное обучение**, основано на интеграции технологий традиционного и электронного обучения, дополнения традиционных учебных форм занятий видами взаимодействия в электронной образовательной среде с помощью таких средств как skype, zoom.

Освоение образовательной программы обеспечивается ресурсами электронной информационно-образовательной среды ОРИОКС [\(http://orioks.miet.ru\)](http://orioks.miet.ru/).

Для взаимодействия студентов с преподавателем используются сервисы обратной связи: раздел ОРИОКС «Домашние задания», электронная почта, skype, zoom.

В процессе обучения при проведении занятий и для самостоятельной работы используются **внутренние электронные ресурсы** в формах видеолекций, тестирования в ОРИОКС.

При проведении занятий и для самостоятельной работы используются **внешние электронные ресурсы**: сервисы youtube [https://youtu.be/PrhfmApJzQs,](https://youtu.be/PrhfmApJzQs) [https://youtu.be/lgQkA-piQHo.](https://youtu.be/lgQkA-piQHo)

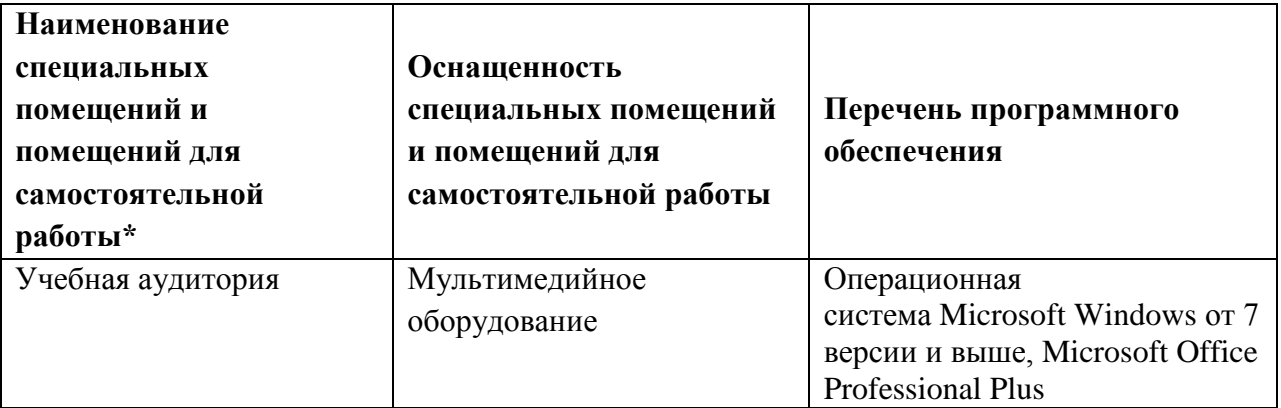

#### **9. МАТЕРИАЛЬНО-ТЕХНИЧЕСКОЕ ОБЕСПЕЧЕНИЕ ДИСЦИПЛИНЫ**

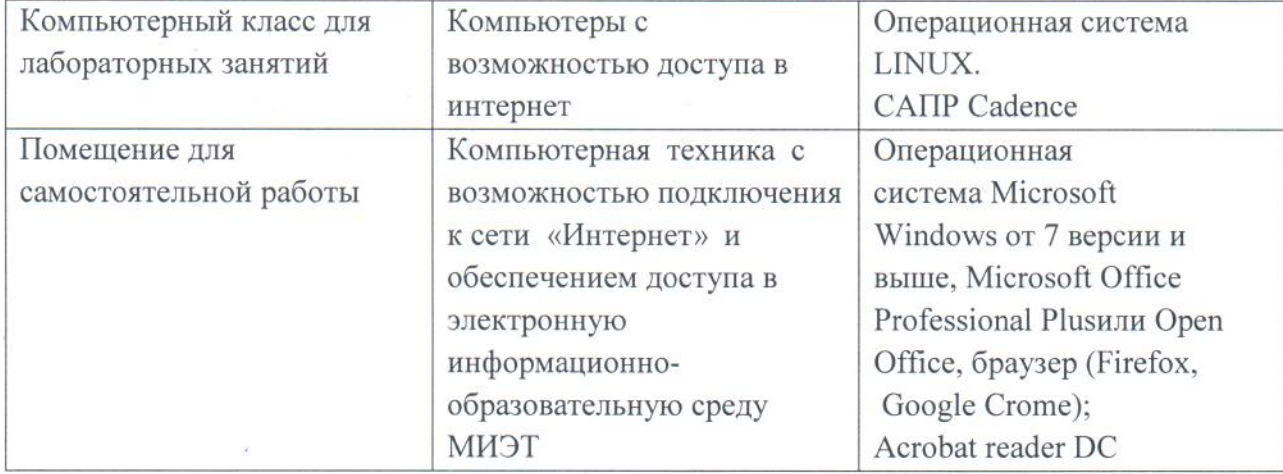

### 11. МЕТОДИЧЕСКИЕ УКАЗАНИЯ ДЛЯ ОБУЧАЮЩИХСЯ ПО ОСВОЕНИЮ ДИСЦИПЛИНЫ

#### 11.1. Особенности организации процесса обучения

Освоение теоретического материала проверяется на защите лабораторных работ и рубежном контроле. Выполнение и защита лабораторных работ проводятся в индивидуальном порядке и являются обязательными. Вариант задания уточняется преподавателем. Прежде чем приступить к выполнению лабораторной работы необходимо ознакомится с описанием программ, используемых в маршруте проектирования. Кроме того, следует составить краткий конспект решения задачи, поставленной в лабораторной работе. В конспекте следует отметить принципы построения указанной в задании системы и способы описания ее на языках высокого уровня. На защиту необходимо предоставить отчет с результатами выполнения работы, оформленный в соответствии с требованиями к отчету.

Во время самостоятельной работы студенты готовятся к выполнению и защите опросу на практических занятиях, выполнению и защите лабораторных работ, комплексного задания.

Консультации студентов проводятся в очной и онлайн формах в часы консультаций.

#### 11.2. Система контроля и оценивания

Для оценки успеваемости студентов по дисциплине используется балльная накопительная система.

Баллами оцениваются: выполнение и защита лабораторных работ, выполнение практического задания, активность в семестре. При сумме баллов от 50 и выше выставляется зачет. Структура и график контрольных мероприятий приведен в ОРИОКС, http://orioks.miet.ru/.

Разработчик:

Доцент, к.т.н.

 $\mu$ 

8

Рабочая программа дисциплины «Проектирование стандартных элементов цифровых интегральных схем. Основы VERILOG» по направлению подготовки 11.04.04 «Электроника и наноэлектроника» по направленности (профилю) «Проектирование приборов и систем» разработана на кафедре ИЭМС и утверждена на заседании кафедры 26.11 2020 года, протокол № 5

#### ЛИСТ СОГЛАСОВАНИЯ

Рабочая программа согласована с центром подготовки к аккредитации и независимой опенки качества И.М. Никулина / Начальник АНОК

Рабочая программа согласована с библиотекой МИЭТ

 $\frac{1}{2}$ Директор библиотеки  $\frac{1}{2}$  / Т.П. Филиппова /